#### Red Inalámbrica Universitaria

Enrique de la Hoz de la Hoz enrique@aut.uah.es

Universidad de Alcalá de Henares

14 de noviembre de 2006

 $\Box$ 

つへへ

**Índice** 

ä,  $\Box$  冎

 $290$ 

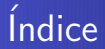

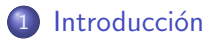

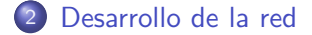

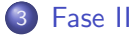

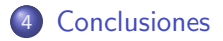

Introducción

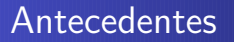

· Especificaciones técnicas establecidas desde la Universidad de **Alcalá** 

 $\Box$ 

 $\Omega$ 

Introducción

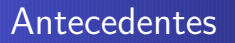

- · Especificaciones técnicas establecidas desde la Universidad de **Alcalá**
- Necesidad de proporcionar acceso a Internet a los usuarios de la Ciudad Residencial Universitaria de la Universidad de Alcalá

つひひ

**Indice** Introducción

#### **Antecedentes**

- **Especificaciones técnicas establecidas desde la Universidad de Alcalá**
- Necesidad de proporcionar acceso a Internet a los usuarios de la Ciudad Residencial Universitaria de la Universidad de Alcala´
- Acceso limitado a HTTP y HTTPS con un ancho de banda mínimo por usuario equivalente al ofrecido por un ADSL de 256 kbps.

つひひ

Fase II

Introducción

### Escenario

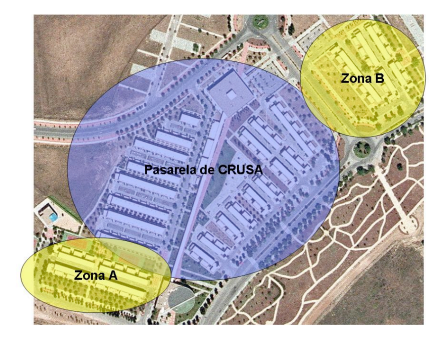

#### Figura: Vista satélite de CRUSA

ä,  $\Box$ 冎  $290$ 

Introducción

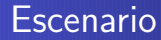

Complejidad de desplegar una infraestructura de red cableada Caro y molesto para los residentes

 $\Box$ 

 $\Omega$ 

Introducción

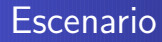

- Complejidad de desplegar una infraestructura de red cableada Caro y molesto para los residentes
- $\bullet$  Decisión de emplear comunicaciones inalámbricas basadas en el estándar IEEE802.11

つくい

Introducción

 $\Box$ 

 $\Omega$ 

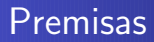

Desarrollo de un sistema radio para dar cobertura global a toda la zona de las residencias

Introducción

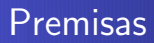

- Desarrollo de un sistema radio para dar cobertura global a toda la zona de las residencias
- Desarrollo de una plataforma para proporcionar el servicio empleando software libre en concreto Linux

 $\Box$ 

つくい

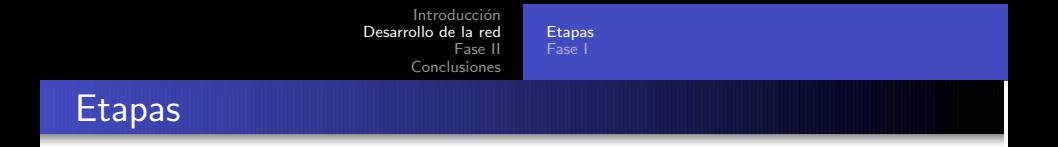

- Se plantea un desarrollo en dos fases:
	- · En una primera fase, se pide un despliegue rápido de la red sin requisitos de calidad de servicio sobre un ADSL de 1Mbps

 $\Box$ 

 $\Omega$ 

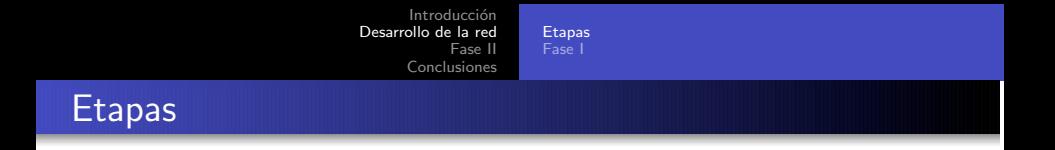

- Se plantea un desarrollo en dos fases:
	- · En una primera fase, se pide un despliegue rápido de la red sin requisitos de calidad de servicio sobre un ADSL de 1Mbps
	- En la segunda fase, se plantea ofrecer los requisitos adecuados con una plataforma segura y gestionable

 $\Box$ 

つくい

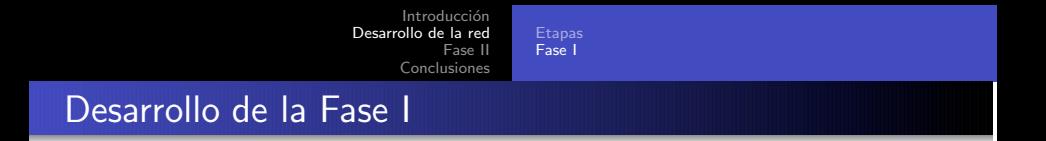

#### Problemas con el despliegue de los puntos de acceso

 $\Box$ 

つへへ

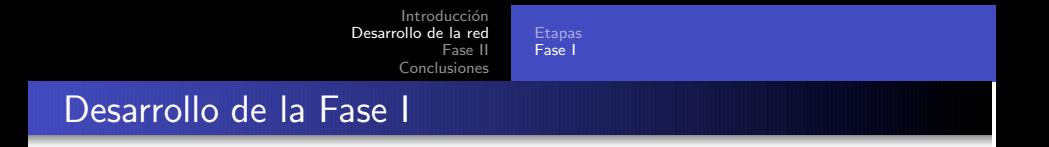

- Problemas con el despliegue de los puntos de acceso
- Estudio de puntos de acceso de marcas comerciales: Senao, D-Link, Linksys

 $\Box$ 

つくい

Fase I

#### Esquema de red de la Fase I

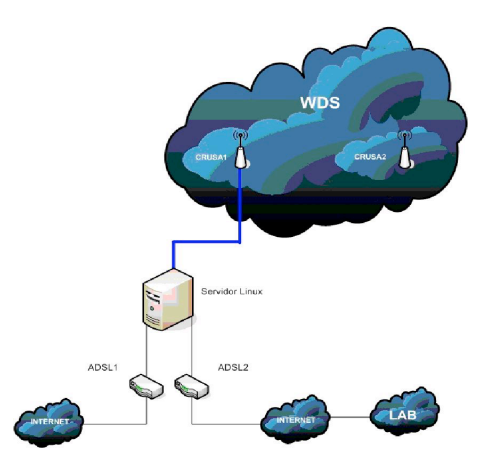

#### Figura: Esquema de la Fase I

ä,  $\Box$   $290$ 

Enrique de la Hoz de la Hoz enrique@aut.uah.es Red Inalámbrica Universitaria

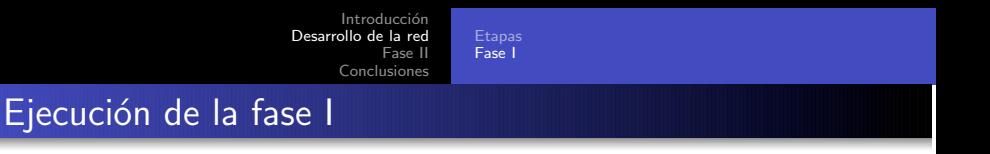

- Se despliegan dos puntos de acceso en WDS ubicados en sendas torretas determinando la áltura óptima a la que situarlos para ofrecer la máxima cobertura
- Se opta por los puntos de acceso Linksys Wireless-G Broadband Router sustituyendo el firmware por la distribución dd-wrt basada en Linux
- Toda la infraestructura de red se basa en Debian GNU/Linux
- Para la gestión se emplean SARG y AWSTATS para monitorizar accesos al proxy, y MRTG para monitorizar el estado el acceso de la red.
- Se despliega una infraestructura de seguridad basada en SNORT y un firewall con iptables

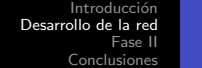

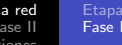

# Conclusiones

- $\bullet$  Realimentación de la información de monitorización para corregir errores de configuración
- Selección de los AP Linksys WRT54G por soportar monitorización SNMP y de firmware basada en Linux
- **·** Limitación del sistema impuesta por el escaso número de APs empleados

つひひ

Necesidad de un despligue de un sistema para garantizar calidad de servicio

Arquitectura de red Calidad de Servicio Monitorización y Gestión de Red Seguridad de la Red Inalámbrica

> ä,  $\Box$

 $290$ 

#### Esquema de red de la Fase II

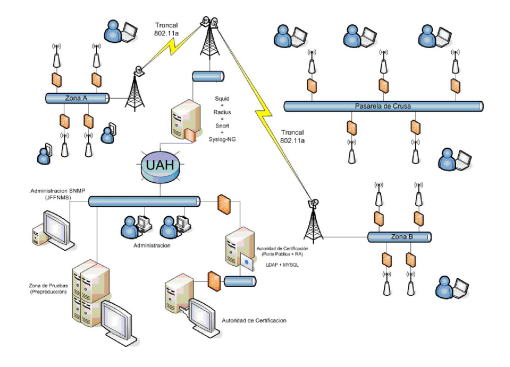

Figura: Esquema de la Fase II

Arquitectura de red Calidad de Servicio Monitorización y Gestión de Red Seguridad de la Red Inalámbrica

 $\Box$ 

つくい

#### Puntos de acceso

Se realiza un estudio de cobertura para situar 22 puntos de acceso Linksys en modo router segmentando la red con su propio firewall basado en Iptables

Arquitectura de red Calidad de Servicio Monitorización y Gestión de Red Seguridad de la Red Inalámbrica

つひひ

#### Puntos de acceso

- Se realiza un estudio de cobertura para situar 22 puntos de acceso Linksys en modo router segmentando la red con su propio firewall basado en Iptables
- Todos los APs se unen mediante un troncal bien ethernet o mediante enlaces troncales IEEE802.11a (tsunamis y subscriptores en modo bridge, Proxim 5054-BSU-SU) donde no llega el cable

Arquitectura de red Calidad de Servicio Monitorización y Gestión de Red Seguridad de la Red Inalámbrica

つひひ

#### Puntos de acceso

- Se realiza un estudio de cobertura para situar 22 puntos de acceso Linksys en modo router segmentando la red con su propio firewall basado en Iptables
- Todos los APs se unen mediante un troncal bien ethernet o mediante enlaces troncales IEEE802.11a (tsunamis y subscriptores en modo bridge, Proxim 5054-BSU-SU) donde no llega el cable
- Cargados con el firmware Linux dd-wrt.vv prefinal 5 y distribuidos en los canales 1, 6 y 11

Arquitectura de red Calidad de Servicio Monitorización y Gestión de Red Seguridad de la Red Inalámbrica

 $\Box$ 

#### Puntos de acceso

- Se realiza un estudio de cobertura para situar 22 puntos de acceso Linksys en modo router segmentando la red con su propio firewall basado en Iptables
- Todos los APs se unen mediante un troncal bien ethernet o mediante enlaces troncales IEEE802.11a (tsunamis y subscriptores en modo bridge, Proxim 5054-BSU-SU) donde no llega el cable
- Cargados con el firmware Linux dd-wrt.vv prefinal 5 y distribuidos en los canales 1, 6 y 11
- La distribución de los APs permite que todos los usuarios lleguen a un mínimo de dos APs, zonas más ocultas incluídas

Arquitectura de red Calidad de Servicio Monitorización y Gestión de Red Seguridad de la Red Inalámbrica

 $\Box$ 

つへへ

#### Distribución de puntos de acceso

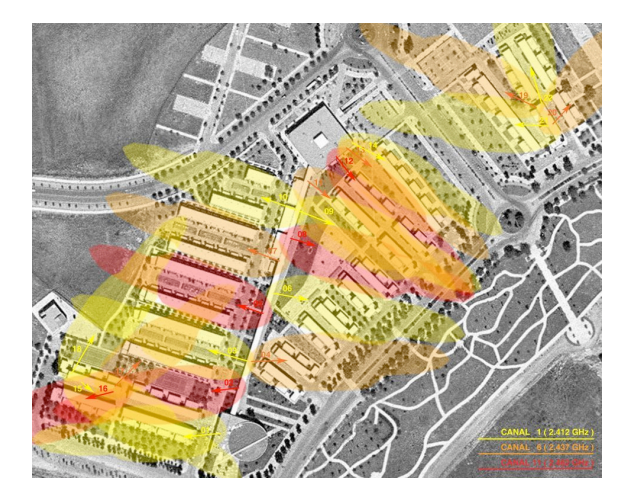

Arquitectura de red Calidad de Servicio Monitorización y Gestión de Red Seguridad de la Red Inalámbrica

> ä,  $\Box$

つへへ

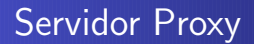

Se incluye un proxy-cache para gestionar las peticiones de los APs

Arquitectura de red Calidad de Servicio Monitorización y Gestión de Red Seguridad de la Red Inalámbrica

 $\Box$ 

つくい

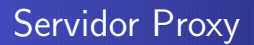

- Se incluye un proxy-cache para gestionar las peticiones de los APs
- $\bullet$  Se emplea un servidor Linux y se centraliza ahí también el cortafuegos, el sistema de detección de intrusiones y el sistema de calidad de servicio

Arquitectura de red Calidad de Servicio Monitorización y Gestión de Red Seguridad de la Red Inalámbrica

 $\Box$ 

つくい

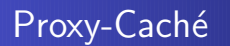

• Se emplea Squid 2.5.9 como proxy y caché de HTTP, proxy de SSI, aceleración de HTTP, control de acceso por IP y filtrado de contenido dinámico

Arquitectura de red Calidad de Servicio Monitorización y Gestión de Red Seguridad de la Red Inalámbrica

 $\Box$ 

つへへ

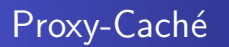

- Se emplea Squid 2.5.9 como proxy y caché de HTTP, proxy de SSI, aceleración de HTTP, control de acceso por IP y filtrado de contenido dinámico
- Se consigue un ahorro de ancho de banda en torno al 25-30 por ciento

Arquitectura de red Calidad de Servicio Monitorización y Gestión de Red Seguridad de la Red Inalámbrica

> ä.  $\Box$

冎

つくへ

#### Proxy-Caché: estadísticas

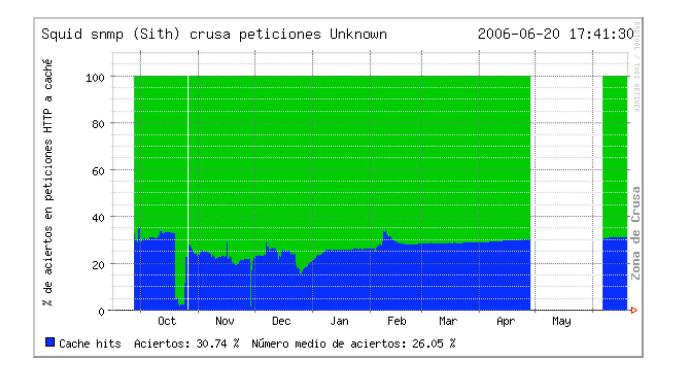

Figura: Eficiencia del Proxy

Arquitectura de red Calidad de Servicio Monitorización y Gestión de Red Seguridad de la Red Inalámbrica

 $\Box$ 

つくい

#### Calidad de Servicio

● Se diseña un sistema de QoS basado en los diagramas de colas del kernel de Linux mediante tc

Arquitectura de red Calidad de Servicio Monitorización y Gestión de Red Seguridad de la Red Inalámbrica

 $\Box$ 

つくい

- Se diseña un sistema de QoS basado en los diagramas de colas del kernel de Linux mediante tc
- **El objetivo es repartir dinámica y equitativamente el ancho de** banda disponible

Arquitectura de red Calidad de Servicio Monitorización y Gestión de Red Seguridad de la Red Inalámbrica

つひひ

- Se diseña un sistema de QoS basado en los diagramas de colas del kernel de Linux mediante tc
- **El objetivo es repartir dinámica y equitativamente el ancho de** banda disponible
- Como disciplinas de colas se emplean HTB para reservar ancho de banda y ESFQ y SFQ para repartirlo equitativamente

Arquitectura de red Calidad de Servicio Monitorización y Gestión de Red Seguridad de la Red Inalámbrica

つひひ

- Se diseña un sistema de QoS basado en los diagramas de colas del kernel de Linux mediante tc
- **El objetivo es repartir dinámica y equitativamente el ancho de** banda disponible
- Como disciplinas de colas se emplean HTB para reservar ancho de banda y ESFQ y SFQ para repartirlo equitativamente
- $\bullet$  Se determina un conjunto de clases de tráfico donde el tráfico de usuario está en los últimos lugares garantizando por encima el tráfico de soporte necesario de la red.

Arquitectura de red Calidad de Servicio Monitorización y Gestión de Red Seguridad de la Red Inalámbrica

 $\Box$ 

- Se diseña un sistema de QoS basado en los diagramas de colas del kernel de Linux mediante tc
- **El objetivo es repartir dinámica y equitativamente el ancho de** banda disponible
- Como disciplinas de colas se emplean HTB para reservar ancho de banda y ESFQ y SFQ para repartirlo equitativamente
- $\bullet$  Se determina un conjunto de clases de tráfico donde el tráfico de usuario está en los últimos lugares garantizando por encima el tráfico de soporte necesario de la red.
- Se parchea tc para emplear ESFQ, iptables para el marcado de paquetes y la creación de dispositivos virtuales de red y el kernel de Linux para soportar ESFQ

Arquitectura de red Calidad de Servicio Monitorización y Gestión de Red Seguridad de la Red Inalámbrica

 $\Box$ 

つくい

- Para el acceso a Internet se crean tres colas finales:
	- · Cola de max prioridad para paquetes de mínimo retardo

Arquitectura de red Calidad de Servicio Monitorización y Gestión de Red Seguridad de la Red Inalámbrica

つひひ

- Para el acceso a Internet se crean tres colas finales:
	- · Cola de max prioridad para paquetes de mínimo retardo
	- Cola para paquetes con los bits "Max Throughput.<sup>o</sup> "Max Reliability.<sup>a</sup>ctivos
- $\bullet$  En la interfaz Wifi definimos diez colas finales donde el tráfico http ocupa la mínima prioridad

Arquitectura de red Calidad de Servicio Monitorización y Gestión de Red Seguridad de la Red Inalámbrica

つひひ

- Para el acceso a Internet se crean tres colas finales:
	- Cola de max prioridad para paquetes de mínimo retardo
	- Cola para paquetes con los bits "Max Throughput.<sup>o</sup> "Max Reliability.<sup>a</sup>ctivos
	- Cola de mínima prioridad para el tráfico de usuario
- $\bullet$  En la interfaz Wifi definimos diez colas finales donde el tráfico http ocupa la mínima prioridad

Arquitectura de red Calidad de Servicio Monitorización y Gestión de Red Seguridad de la Red Inalámbrica

 $\Box$ 

 $\Omega$ 

## Monitorización de red

#### • Se emplea la aplicación JFFNMS para monitorizar la red

Arquitectura de red Calidad de Servicio Monitorización y Gestión de Red Seguridad de la Red Inalámbrica

 $\Box$ 

つくい

#### Monitorización de red

- Se emplea la aplicación JFFNMS para monitorizar la red
- Es un front-end de la RRDTool

Arquitectura de red Calidad de Servicio Monitorización y Gestión de Red Seguridad de la Red Inalámbrica

 $\Box$ 

つくい

#### Monitorización de red

- Se emplea la aplicación JFFNMS para monitorizar la red
- Es un front-end de la RRDTool
- Sistema monitorización sobre SNMP visual y sencillo

Arquitectura de red Calidad de Servicio Monitorización y Gestión de Red Seguridad de la Red Inalámbrica

 $\Box$ 

 $\Omega$ 

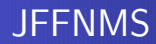

Se ha ampliado la funcionalidad de JFFNMS con un sistema de alertas vía correo o SMS

Arquitectura de red Calidad de Servicio Monitorización y Gestión de Red Seguridad de la Red Inalámbrica

 $\Box$ 

つくい

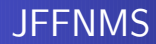

- Se ha ampliado la funcionalidad de JFFNMS con un sistema de alertas vía correo o SMS
- Se han fijado problemas de la aplicación y se ha documentado la misma

Arquitectura de red Calidad de Servicio Monitorización y Gestión de Red Seguridad de la Red Inalámbrica

 $\Box$ 

 $290$ 

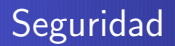

Se propone un sistema para el despliegue masivo de la red inalámbrica en la Universidad de Alcalá

Arquitectura de red Calidad de Servicio Monitorización y Gestión de Red Seguridad de la Red Inalámbrica

 $\Box$ 

つくい

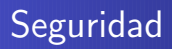

- Se propone un sistema para el despliegue masivo de la red inalámbrica en la Universidad de Alcalá
- Autentificación de usuarios basada en certificados digitales con control de acceso basado en 802.1x

Arquitectura de red Calidad de Servicio Monitorización y Gestión de Red Seguridad de la Red Inalámbrica

 $\Box$ 

つへへ

# Seguridad

- Se propone un sistema para el despliegue masivo de la red inalámbrica en la Universidad de Alcalá
- Autentificación de usuarios basada en certificados digitales con control de acceso basado en 802.1x
- $\bullet$  Creación de una autoridad de certificación propia basada en OpenCA

Arquitectura de red Calidad de Servicio Monitorización y Gestión de Red Seguridad de la Red Inalámbrica

 $\Box$ 

つひひ

# Seguridad

- Se propone un sistema para el despliegue masivo de la red inalámbrica en la Universidad de Alcalá
- $\bullet$  Autentificación de usuarios basada en certificados digitales con control de acceso basado en 802.1x
- $\bullet$  Creación de una autoridad de certificación propia basada en OpenCA
- **·** Empleo de token criptográficos para almacenar las credenciales de los usuarios

Arquitectura de red Calidad de Servicio Monitorización y Gestión de Red Seguridad de la Red Inalámbrica

 $\Box$ 

つくい

#### 802.1x y Protocolo RADIUS

• Sistema de generación de claves dinámicas para el medio para cada usuario

Arquitectura de red Calidad de Servicio Monitorización y Gestión de Red Seguridad de la Red Inalámbrica

 $\Box$ 

つくい

### 802.1x y Protocolo RADIUS

- $\bullet$  Sistema de generación de claves dinámicas para el medio para cada usuario
- Se despliegan los sistemas de autenticación EAP-MD5, EAP-TLS y EAP-TTLS

Arquitectura de red Calidad de Servicio Monitorización y Gestión de Red Seguridad de la Red Inalámbrica

つひひ

# 802.1x y Protocolo RADIUS

- $\bullet$  Sistema de generación de claves dinámicas para el medio para cada usuario
- Se despliegan los sistemas de autenticación EAP-MD5, EAP-TLS y EAP-TTLS
- Se decide emplear el servidor FreeRadius sobre Debian Linux
	- Problemas con el soporte de SSL
	- Se comprueba la configuración como proxy Radius de cara a poder integrarlo en proyectos como Eduroam

Arquitectura de red Calidad de Servicio Monitorización y Gestión de Red Seguridad de la Red Inalámbrica

> ä,  $\Box$

 $290$ 

#### Esquema de autenticación con el protocolo Radius

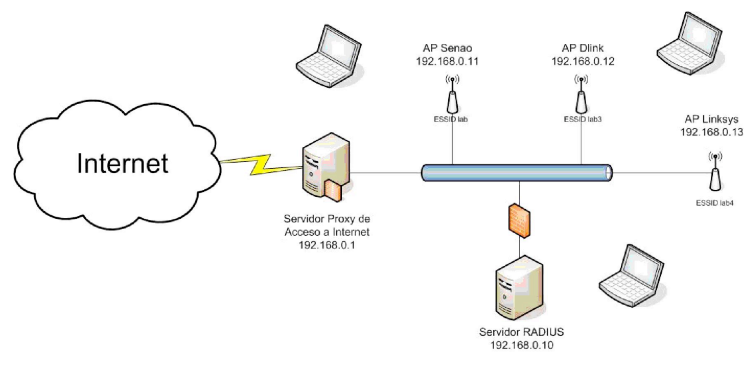

#### Figura: Radius

Arquitectura de red Calidad de Servicio Monitorización y Gestión de Red Seguridad de la Red Inalámbrica

> ä,  $\Box$

 $\Omega$ 

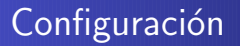

· Se opta por emplear EAP-TLS: autenticación vía certificados digitales

Arquitectura de red Calidad de Servicio Monitorización y Gestión de Red Seguridad de la Red Inalámbrica

 $\Box$ 

つくい

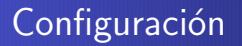

- Se opta por emplear EAP-TLS: autenticación vía certificados digitales
- Configuración de los puntos de acceso

Arquitectura de red Calidad de Servicio Monitorización y Gestión de Red Seguridad de la Red Inalámbrica

 $\Box$ 

つくい

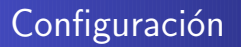

- Se opta por emplear EAP-TLS: autenticación vía certificados digitales
- Configuración de los puntos de acceso
- Empleo del WPA Supplicant con front-end desarrollado en Java

Arquitectura de red Calidad de Servicio Monitorización y Gestión de Red Seguridad de la Red Inalámbrica

 $\Box$ 

つひひ

# Certificados digitales en eToken

• La forma más segura de almacenar las claves privadas de los usuarios es dentro de dispositivos criptográficos

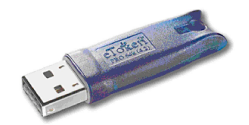

Figura: eToken

Arquitectura de red Calidad de Servicio Monitorización y Gestión de Red Seguridad de la Red Inalámbrica

 $\Box$ 

つひひ

# Certificados digitales en eToken

- La forma más segura de almacenar las claves privadas de los usuarios es dentro de dispositivos criptográficos
- $\bullet$  Se despliega una prueba piloto de autenticación empleando Aladdin eToken

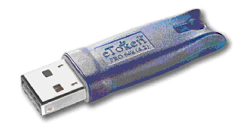

#### Figura: eToken

Arquitectura de red Calidad de Servicio Monitorización y Gestión de Red Seguridad de la Red Inalámbrica

> ä.  $\Box$ 卢

 $290$ 

### Prueba piloto

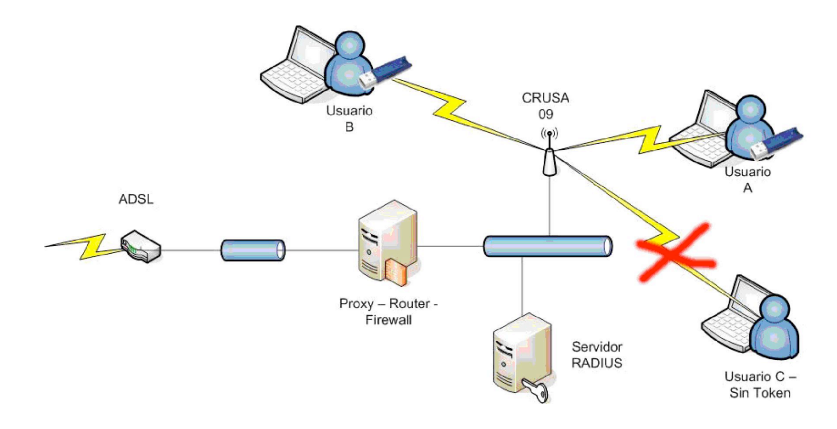

Figura: Prueba piloto

Arquitectura de red Calidad de Servicio Monitorización y Gestión de Red Seguridad de la Red Inalámbrica

 $\Box$ 

つくい

#### Autoridad de Certificación

**•** Se diseña una autoridad de certificación para su empleo en toda la universidad de Alcalá

Arquitectura de red Calidad de Servicio Monitorización y Gestión de Red Seguridad de la Red Inalámbrica

 $\Box$ 

つくい

## Autoridad de Certificación

- **•** Se diseña una autoridad de certificación para su empleo en toda la universidad de Alcala´
- Se emplea OpenCA 0.9.2 con soporte de OCSPD
	- Se traduce el paquete a Castellano

Rendimiento del sistema Licencia del documento

∽ີ

# Resultados

- El sistema es capaz de proporcionar el servicio según los requisitos acordados
	- Se ha llegado a un máximo de 200 usuarios conectados simult´aneamente
	- Los puntos de acceso han llegado a 25 usuarios simultáneos
- El sistema de gestión funciona adecuadamente y no afecta de modo apreciable al rendimiento de la red
- Queda pendiente el despliegue en toda la red del sistema de autenticación con certificados digitales

Rendimiento del sistema Licencia del documento

## Estadísticas

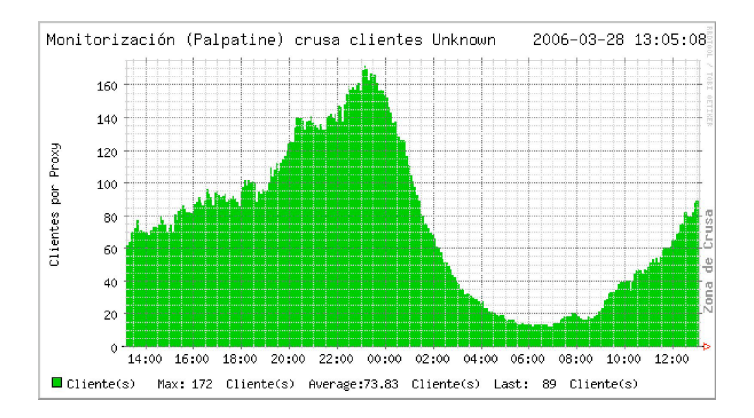

#### Figura: Usuarios simultáneos

ä.  $\Box$ 冎  $290$ 

Rendimiento del sistema Licencia del documento

 $\Box$ 

つくい

### Equipo de trabajo

- Alicia Caminero
- **Antonio García**
- Daniel Hernanz
- Enrique de la Hoz
- Miguel López
- Pablo Navas

Rendimiento del sistema Licencia del documento

> ä,  $\Box$

冎

 $290$ 

∍

# Muchas gracias

#### **• Muchas Gracias**

Enrique de la Hoz de la Hoz enrique@aut.uah.es Red Inalámbrica Universitaria

Rendimiento del sistema Licencia del documento

 $\Box$ 

冎

 $290$ 

# Muchas gracias

- **Muchas Gracias**
- *¡* Preguntas?

つひひ

Esta presentacion se ha desarrollado con LaTeX y se distribuye bajo licencia Creative Commons Attribution-ShareAlike 2.5

Usted es libre de:

- copiar, distribuir y comunicar pblicamente la obra.
- hacer obras derivadas.
- hacer un uso comercial de esta obra.